AutoCAD With Registration Code Free

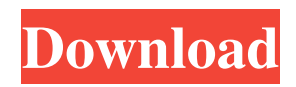

# **AutoCAD Full Product Key [Win/Mac] [Latest]**

History AutoCAD has grown from a simple 2D drafting and data capture tool to a comprehensive suite of 2D and 3D tools with embedded mechanical and structural capabilities. The first AutoCAD was written by Kevin Stephenson on the Apple II, because "the Macintosh did not have a floating point unit", and it was bundled with the AutoCAD Toolkit and introduced in 1981. The first version was distributed at a price of \$2,300 (about \$8,000 in 2017 dollars), and AutoCAD ran on an Apple II/Apple III, Macintosh II, and (first) IBM PC compatible with MS-DOS. According to Gartner's Hype Cycle, the AutoCAD platform had been at the market peak "bubble of enthusiasm" in 2006 and AutoCAD 2007 was at the peak of the adoption curve. Gartner said in a later update to the chart that AutoCAD had completed its adoption peak and was entering the "plateau of productivity". In 2009 Gartner forecasted that Autodesk had "a slight edge" in the CAD market for the "next few years". Development AutoCAD was originally developed by Steve Sakoman at the Palo Alto research laboratory of the University of California, Los Angeles, and was funded by the National Science Foundation (NSF). The AutoCAD Toolkit was released to the public in November 1981 and was based on a second generation of the Apple II. While AutoCAD ran on an internal built-in sprite-based graphics system, the Toolkit was based on the Apple Lisa video card and it ran on the Lisa's normal Apple II monitor, which was smaller than the Apple II monitor and could display lower-resolution color graphics, as the Apple II color monitor was reserved for text output. The Toolkit also supported the Apple II keyboard and Mouse. The new Lisa system also supported 16 colors, and text was displayed in two different modes. The first release of AutoCAD featured a simple 2D drafting and data capture capability on a single screen and two sprited wheels on the sides. It was released on the Apple II computer in December 1982 at a cost of \$2,300. It was bundled with the AutoCAD Toolkit and was a complete set of "building blocks", and the resulting drawings could be easily combined to form larger documents. It included a simple 2D drawing system, a 3D system, tools for drafting and layout, and tools for editing

### **AutoCAD Crack+ Patch With Serial Key Free [32|64bit]**

AutoCAD Crack users also use it to create website design using InDesign and used to create marketing material using Adobe Photoshop and Adobe Illustrator User interface AutoCAD for MacOS X is a native application with the user interface built in Objective-C. The object-oriented programming language is itself built on top of the C++ programming language. This means the user interface is similar in style to Mac OS X applications such as Mail and iTunes. The user interface uses Aqua style graphics, which is the default appearance of Mac OS X. The programs run well with an Intel-based Mac, but some older PowerPC Macs may have trouble running the application. In addition, the programs that are bundled with it may also need to be updated. The latest version of AutoCAD, AutoCAD LT, supports the Mac OS X Intel Processor version 10.6 (Snow Leopard) and upwards. AutoCAD is compatible with Windows Vista and Windows 7 as well as Apple's OS X and some older versions of Windows. The application provides a native interface for both Windows and Mac OS X. The primary windows look and feel is native OS X, and the secondary Windows is a cross platform window, with similar controls to those on the Mac. Keyboard shortcuts AutoCAD offers a number of keyboard shortcuts. These help users save time and effort in doing many common tasks. They are: Viewing command Cursor The keyboard shortcut for the Cursor tool is and the Command menu includes a shortcut for the Cursor tool called Cursor Button. Hand drawing commands Use of three-button mouse The keyboard shortcuts for the Three Button mouse functionality in AutoCAD is,, and. Raster images, layers, features, and text Visual LISP The Visual LISP for AutoCAD is a scripting language that is used to automate and customize the drawing process. It also provides basic tools for database management. AutoLISP AutoLISP (Automatic Line Indenting and Scripting Language for AutoCAD) was originally created for the Autodesk 2001 products and was the script language used to do non-editable scripting in AutoCAD. VBA VBA (Visual Basic for Applications) is a scripting language that can be used to automate AutoCAD. Unlike Visual LISP and AutoLISP, VBA can be scripted and saved in a file rather a1d647c40b

### **AutoCAD Crack+ Free**

Open Autodesk Autocad and navigate to the Map Project editor (MapProjectEditor). Click Map Project Editor at the bottom. Under Map Types click Map Types: Offshore-Base (MapType). From the type category list on the left, select Seabed Conductivity (MapType). Click OK. Under Seabed Types click Seabed Types: Offshore-Base (SeabedType). From the type category list on the left, select Offshore-Base (SeabedType). Click OK. Under the Scale tab, set the scale to 0.1 (Scale). Under the Shape tab, draw a rectangle with shape properties of Rectangle (Shape). Double-click the rectangle to open the Properties Editor and change the Property ID to MYOB\_OFFSHORE (Property ID). Click OK to close the Properties Editor. Click OK to close the Map Project Editor. Click Save and Close to close Autodesk Autocad. Open Autodesk Autocad and navigate to the Modeling menu and select Create and then New. In the Create New dialog, under Other, click Open. In the Open dialog, navigate to and select Setup. Click OK to close the Open dialog. Under the Simulation and Parameters section, click Geometry. In the Geometry section, select IS0 (Geometry). Click OK. Under the Material section, click Metals. Under the Metals section, select HSO (Metals). Click OK to close the Material dialog. Click OK to close the Geometry dialog. Click the World Surface Data button. Click Open. Under the Sunlight section, click Clear (Sunlight). Under the Texture section, click Reflectivity (Sunlight). Click the texture file named MYOB\_TEXTURE\_01 (text). Click OK. Click OK to close the World Surface Data dialog. Click OK to close the Open dialog. Click Close. Click OK to close Autodesk Autocad. \*\*\*\*\*\*REFERENCES\*\*\*\*\*\* For more information on U.S. mine maps, go to the United States Geological Survey website.

#### **What's New In?**

Work efficiently with CAD templates: Import CAD templates and see the documents at their actual size, without resizing. This allows you to focus on the content and design, rather than the size of drawings, right in AutoCAD. Rapid prototyping and workflow innovation: Integrate toolbars into your drawings, in real time, for a faster, more efficient workflow. See the impacts of your changes to the drawing interactively. Progressive Windows 7-compatible: Take advantage of Windows 7 enhancements. Revise complex drawings with IntelliSnap, a feature that allows you to annotate, tag, and snap selections in any type of text, while retaining all editing in place. And display CAD drawings in a new Explorer-like Windows 7 thumbnail view. Multiple monitors: Easily share and access your drawing from a single CAD application on a single monitor, across multiple monitors, or from multiple devices. Connects your AutoCAD to your smartphones and tablets. Graphical shapes: Change the appearance of your drawings, add realism, and help you visually organize your data with Graphical Shapes. Inventories, form families, and the data hierarchies that you've worked with for years become first-class components in Graphical Shapes. Built-in Custom Table and Workspace Organization: Organize your table and workspace with customizable workspaces. Create a custom workspace for your group or organization, so that your drawings remain organized, but only you have access. Network support: Remotely edit and manage drawings on the web. Interactive annotations: In a single touch, annotate and mark up your drawing. Drag and drop an annotation onto any object in the drawing or on the canvas. Create labels and dimensions with a click of the mouse. Explode tool improvements: Multiple exploded items on a drawing surface can now be rearranged, edited, and resized in real time. Advanced selection editing: See and manipulate selected text as a block, object, or annotation. Customize your selection tools to better access the areas you need to work on. Vector editing: Smooth out the edges of vector lines, curves, and shapes. All-in-One: A new, powerful package that includes the Windows operating system, productivity software, and AutoCAD along with a full suite of new AutoCAD features and tools. Two ways to get the

# **System Requirements:**

Windows XP SP3. Windows 7 SP1. Windows 8. Windows 10. Internet connection required for installation, update and activation. 1GHz processor or faster. 512MB of RAM (2GB recommended) 32MB of available hard disk space. DirectX 9.0 or later. Windows 10 and DirectX 10 games may not run on earlier versions of the operating system. 32-bit or 64-bit edition of the game. 32-

Related links: